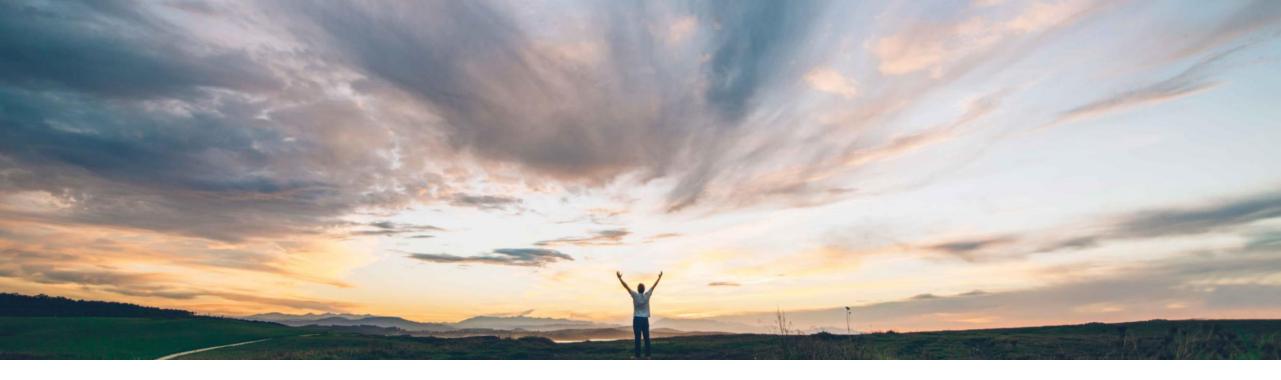

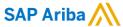

# **Feature at a Glance**

Support for the functionality to replace empty or inactive groups based on approval rule configuration, for global groups

Johan Holm, SAP Ariba Target GA: November, 2019

**CONFIDENTIAL** 

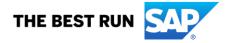

Global

#### Feature at a Glance

# Introducing: Support for the functionality to replace empty or inactive groups based on approval rule configuration, for global groups

### Customer challenge

Today, if there's no active users assigned to a group on the workflow of a document, the completion of a task will be halted. This leads to end user frustration and additional work for procurement admin to correct the issue.

# Meet that challenge with

#### SAP Ariba

This feature allows customers to specify a group to be added to the approval flow when there are no active users in a group placed on the approval flow. Customers can choose one of the following methods to specify the group:

- Select a group from the user interface. This change is specific to the approval flow of the task for which it is configured, and will not apply to other approval flows. This option is useful to add a substitute approver group for a specific task's approval process.
- Specify a group using a new parameter. This group will be used to replace inactive users, or empty groups, or groups with all users inactive. This change will apply to all active approval flows. This option can be used to add a global approver group that can be substituted in all approval processes.

### Implementation information

To have this feature enabled, please have your Designated Support Contact (DSC) submit a Service Request (SR)

 Application.Approvable.GroupToReplaceEmptyInac tiveGroups

### **Experience key benefits**

With this feature, the system can assign an alternate group if a group of the workflow has no users assigned, ensuring progress of tasks.

## **Prerequisites and Restrictions**

- This feature is applied to workspaces and tasks when those are initially created
- If users in group are de-activated or removed from a group during the lifecycle of a workspace, those workflows remain unaffected
- This feature applies only to global groups. Empty or inactive groups can be replaced only if they are global groups and not project groups. You must ensure that the corresponding approval rule configuration does not refer to a project group. 2

#### Solution area

- SAP Ariba Sourcing
- SAP Ariba Contracts
- SAP Ariba Supplier Lifecycle and Performance
- SAP Ariba Strategic Sourcing Suite
- SAP Ariba Supplier Risk

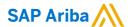

#### Follow us

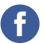

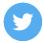

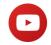

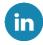

#### www.sap.com/contactsap

© 2019 SAP SE or an SAP affiliate company. All rights reserved.

No part of this publication may be reproduced or transmitted in any form or for any purpose without the express permission of SAP SE or an SAP affiliate company.

The information contained herein may be changed without prior notice. Some software products marketed by SAP SE and its distributors contain proprietary software components of other software vendors. National product specifications may vary.

These materials are provided by SAP SE or an SAP affiliate company for informational purposes only, without representation or warranty of any kind, and SAP or its affiliated companies shall not be liable for errors or omissions with respect to the materials. The only warranties for SAP or SAP affiliate company products and services are those that are set forth in the express warranty statements accompanying such products and services, if any. Nothing herein should be construed as constituting an additional warranty.

In particular, SAP SE or its affiliated companies have no obligation to pursue any course of business outlined in this document or any related presentation, or to develop or release any functionality mentioned therein. This document, or any related presentation, and SAP SE's or its affiliated companies' strategy and possible future developments, products, and/or platforms, directions, and functionality are all subject to change and may be changed by SAP SE or its affiliated companies at any time for any reason without notice. The information in this document is not a commitment, promise, or legal obligation to deliver any material, code, or functionality. All forward-looking statements are subject to various risks and uncertainties that could cause actual results to differ materially from expectations. Readers are cautioned not to place undue reliance on these forward-looking statements, and they should not be relied upon in making purchasing decisions.

SAP and other SAP products and services mentioned herein as well as their respective logos are trademarks or registered trademarks of SAP SE (or an SAP affiliate company) in Germany and other countries. All other product and service names mentioned are the trademarks of their respective companies.

See www.sap.com/copyright for additional trademark information and notices.

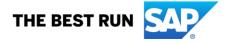